# "The Moon" A Web Quest for 2nd Grade

Today you are going to learn about the MOON! The moon is very fascinating and when we finish this web quest you will be able to tell lots of facts about the moon. Let's get started on this journey through space!!!

## **TASK 1:** Go to the following website and read about the moon. Then answer the questions on your student form.

http://resources.woodlandsjunior.kent.sch.uk/time/moon/facts.ht  $m$ 

## Complete the information in the student form for Task 1.

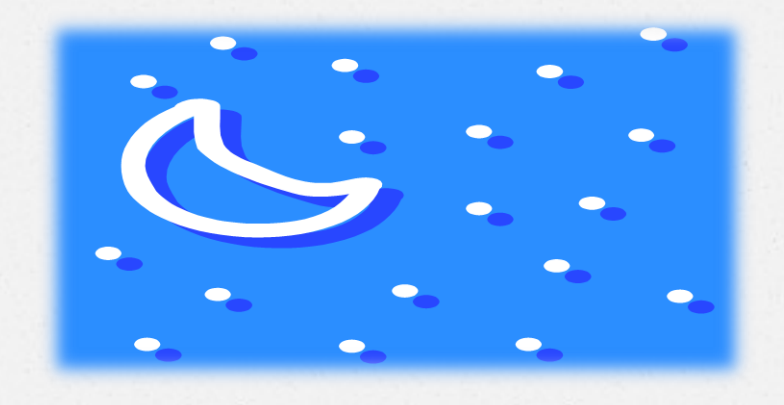

#### **Task 2:**

Go to the following website to find out what some very important words mean that you will hear while learning about the moon.

http://resources.woodlandsjunior.kent.sch.uk/time/moon/intera ctive.html

## Complete the information in the student form for Task 2.

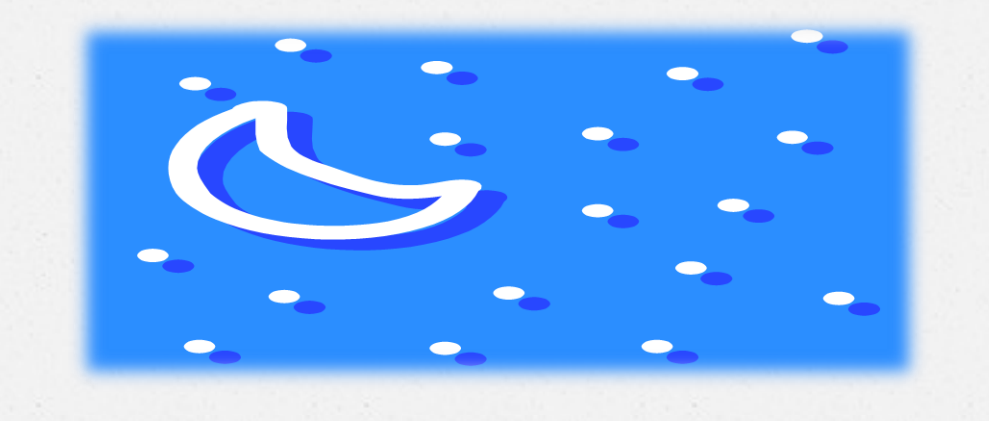

### **TASK 3:** Go to the following website to see the phases of the moon. Draw the phases of the moon. Then identify which phases the moon is waxing and which phases the moon is waning.

http://resources.woodlandsjunior.kent.sch.uk/time/moon/shape.htm

#### TASK<sub>4:</sub> Go to the following website to see the phases of the moon. Write the phases of the moon that are waxing and waning.

http://resources.woodlandsjunior.kent.sch.uk/time/moon/shape.htm

#### TASK<sub>5:</sub> Let's look to see what phase the moon will be tonight. Then you can look up at the moon this evening and see it! Visit the site below to see tonight's moon phase. Complete task 4 on your student form.

http://www.calendar-365.com/moon/mooncalendar.html

TASK<sub>5:</sub> Let's look to see what phase the moon will be or was on your birthday in 2013. Then complete task 5 on your student form.

http://www.calendar-365.com/moon/mooncalendar.html

I hope you enjoyed your journey through space and learning all about the moon!